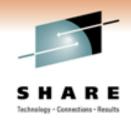

### Top 10 Problem Solving Scenarios Using OMEGAMON And The Tivoli Enterprise Portal

Ed Woods IBM Corporation

Thursday, March 3, 2011 Session 8856

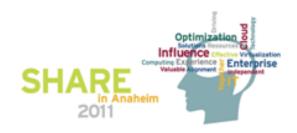

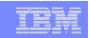

# IBM's Integrated Service Management (ISM) framework can optimize costs and streamline operations This session is focused on:

This session is locused on:

#### Integrated Service Management

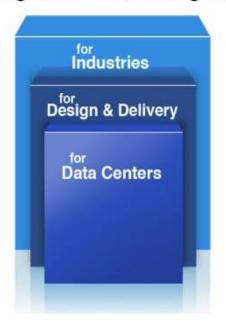

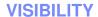

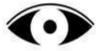

See your business services

#### **CONTROL**

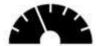

Manage service risk and compliance

#### **AUTOMATION**

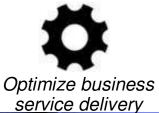

Understand health and performance of services across your enterprise infrastructure

Govern and secure complex infrastructure and ensure regulatory compliance

Drive down cost, minimize human error and increase productivity

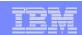

#### Questions

- Are you getting the most from your investment in System z hardware and z/OS software?
- Are you able to recognize and resolve issues efficiently?
- Are you able to maximize the performance and availability of you critical business applications?
- What are the most common issues and how can OMEGAMON address them?

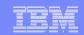

#### Common Resources To Consider

#### Operating System

-LPARs, CPU, Memory, Address Spaces, DASD, Enqueues

#### Transactions

Subsystems, Regions, Tasks, Transactions, Programs, Messages,
 Queues, Files, Pools, Buffers, Logging

#### Databases

Subsystems, Files, Database Objects, Calls, Threads,
 Connections, Virtual Pools, Logging, Locking

#### Network

-Network Address Space, Applications, Connections, Interfaces

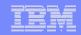

#### Scenario #1 - z/OS Operating System Analyzing z/OS High CPU Usage Issues – Real Time

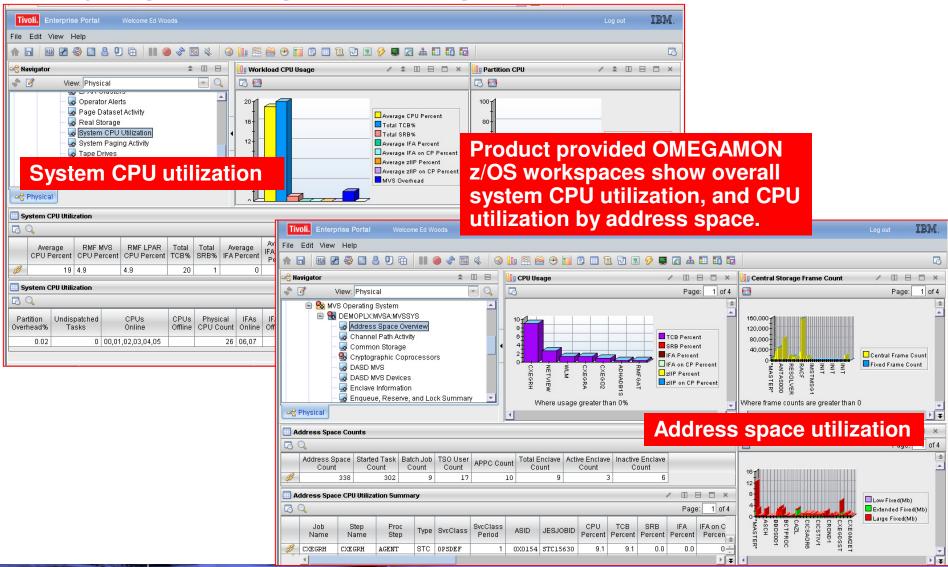

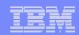

## Scenario #1 - Analyzing z/OS High CPU A Custom Workspace For CPU Analysis

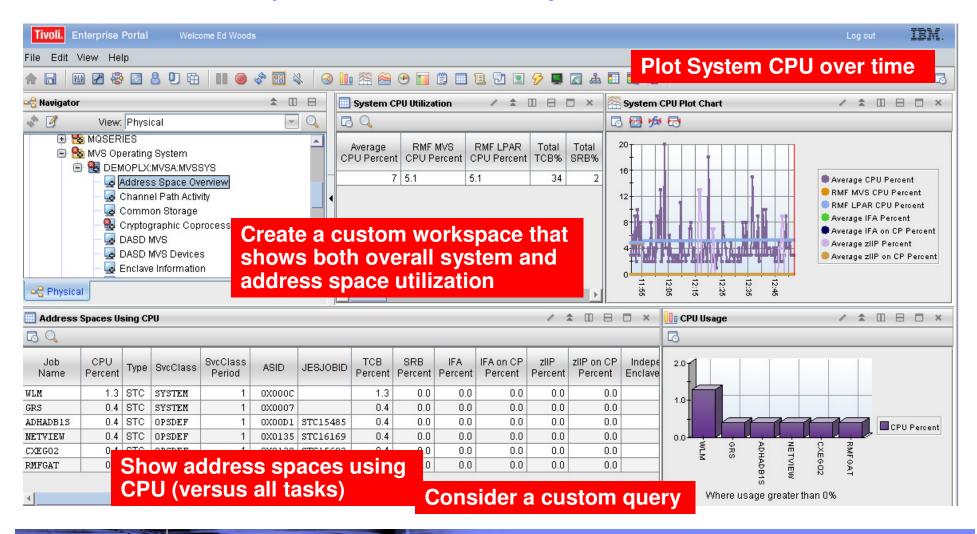

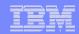

Take Advantage Of Custom Queries To Optimize The Display Of Information

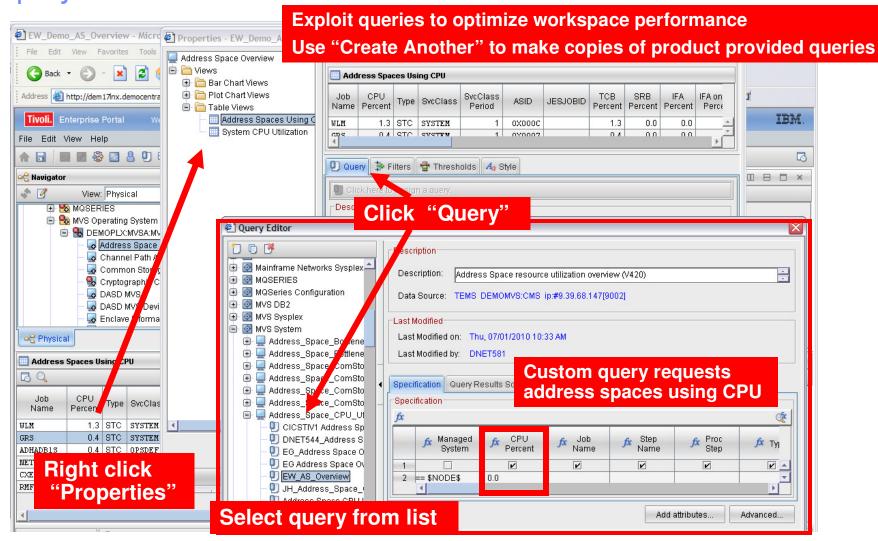

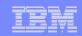

#### Identify Looping Tasks - Address Space CPU Loop Index

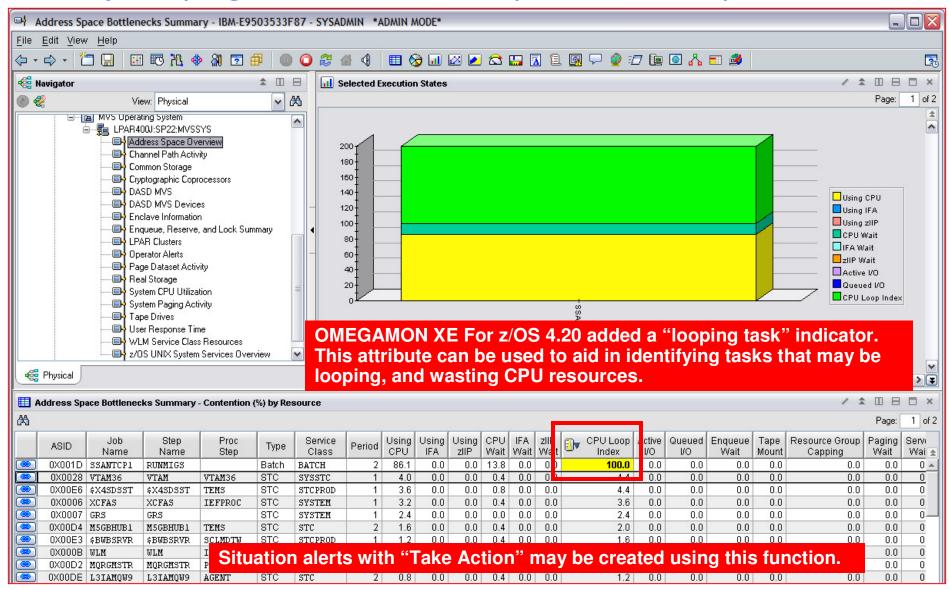

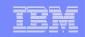

#### Scenario #2 – Analyzing CPU Usage Using Tivoli Data Warehouse To Isolate Problems

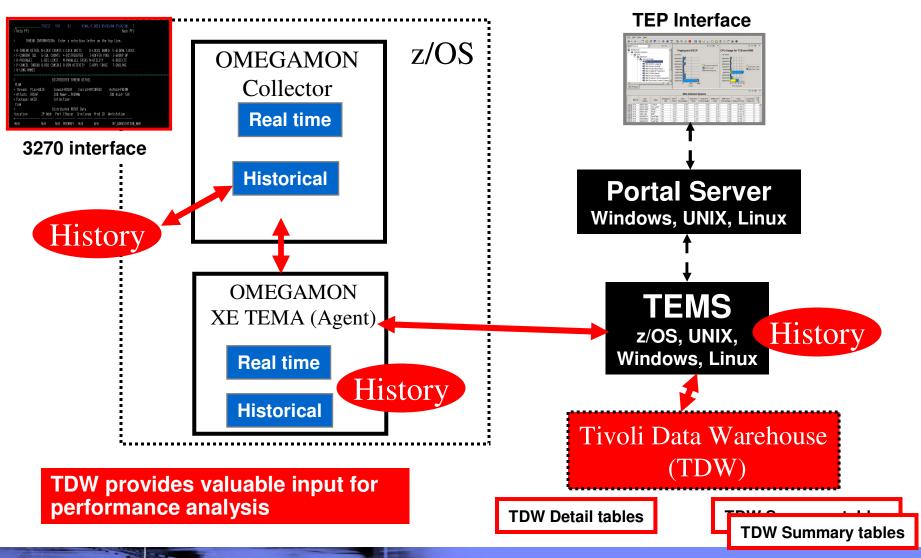

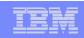

### Scenario 2 – Analyzing CPU Usage - Historical

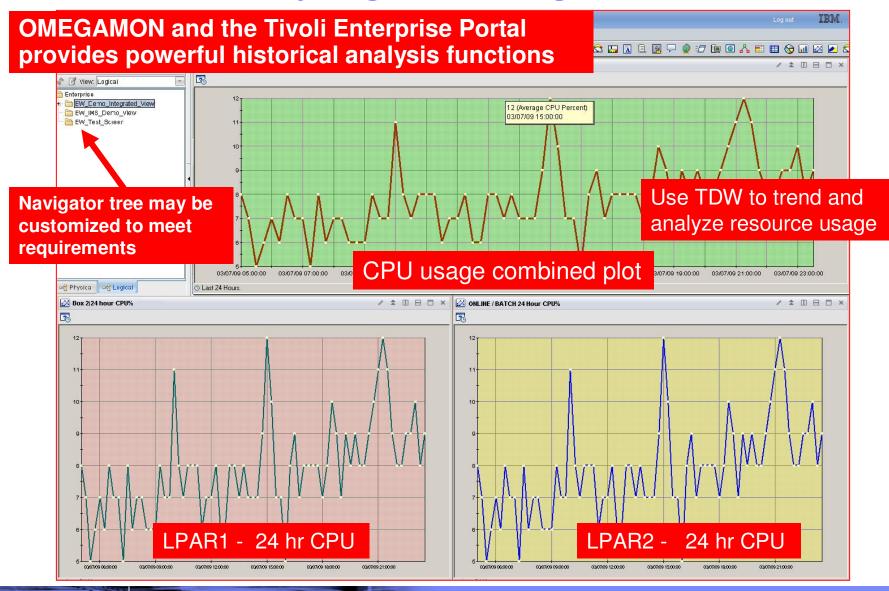

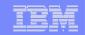

Scenario #3 – Isolating DB2 Performance Bottlenecks

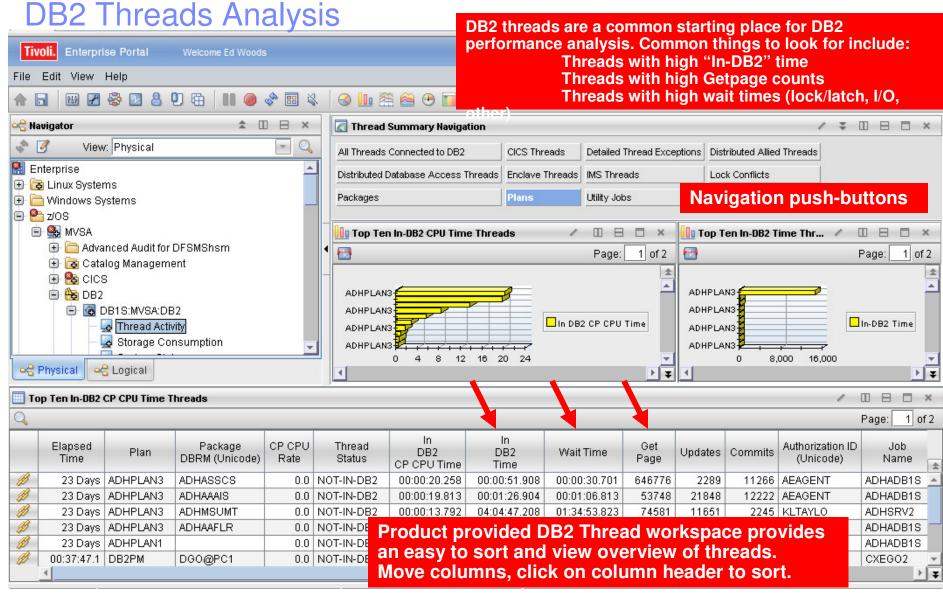

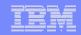

### DB2 Thread Analysis Creating A Custom Thread Analysis Workspace

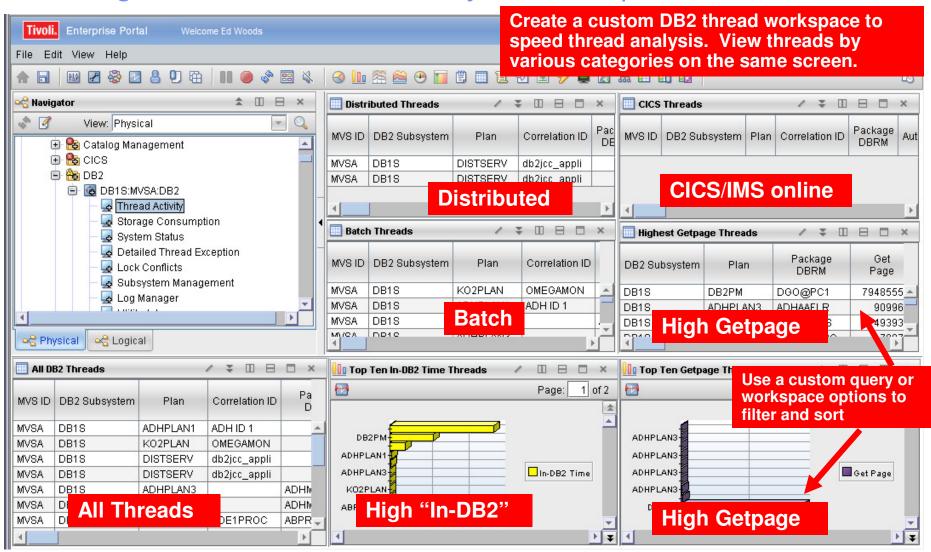

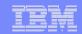

#### Creating A Custom Thread Analysis Workspace - Continued

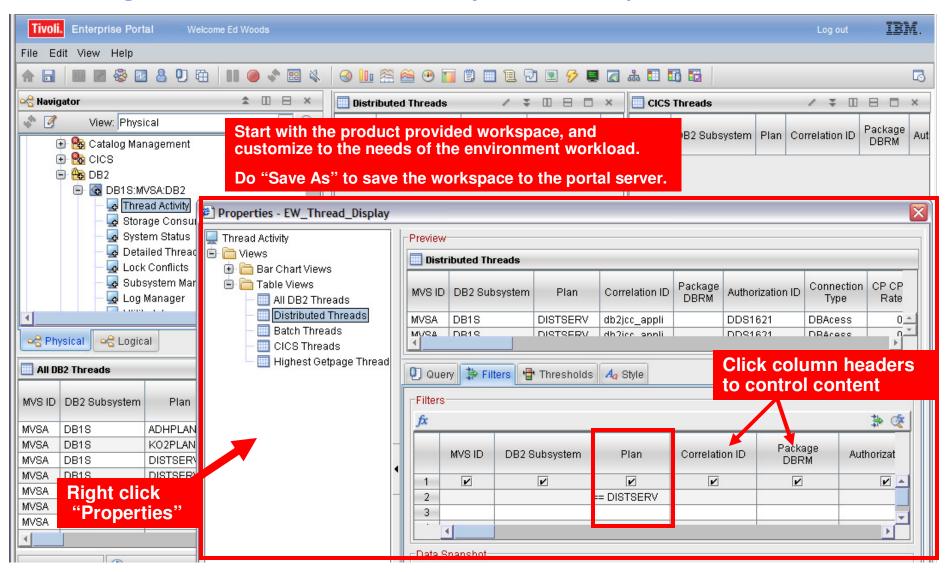

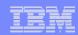

## Scenario #4 – Isolating CICS Performance Issues CICS Task Analysis

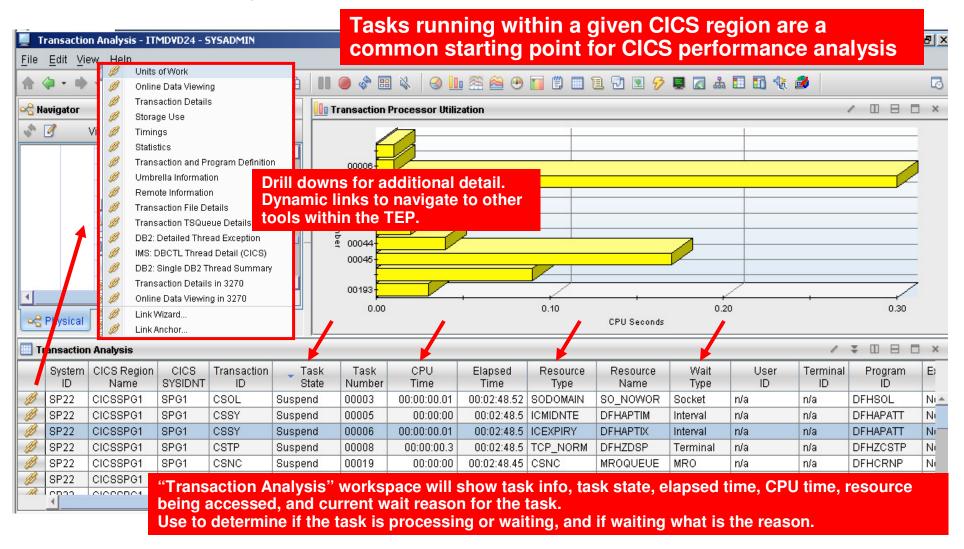

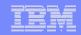

#### Isolating CICS Performance Issues CICS Task Analysis And Region Analysis With A Custom Workspace

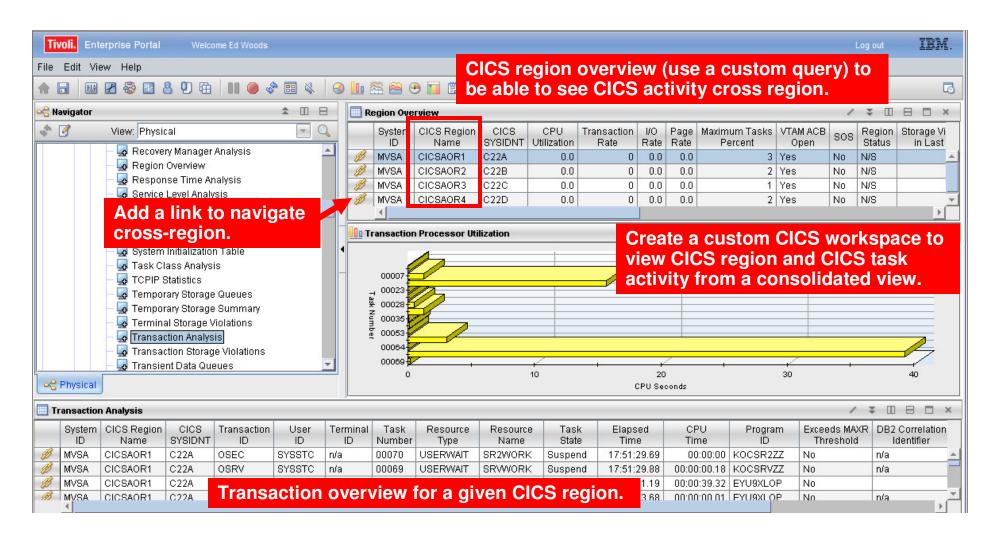

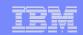

#### Scenario #5 – Isolate IMS Bottlenecks Analyze IMS Queues And Processing

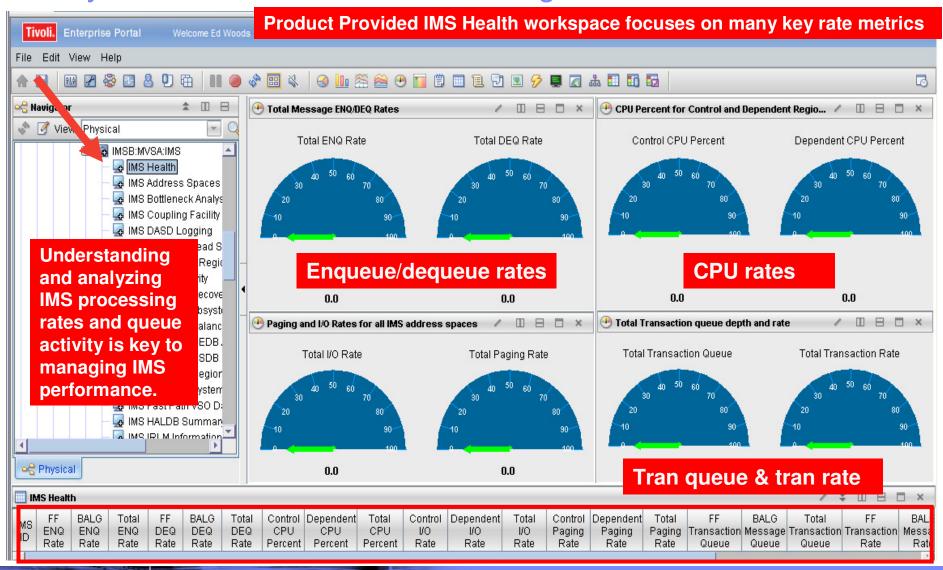

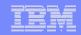

#### IMS Historical Performance Analysis Custom Workspace

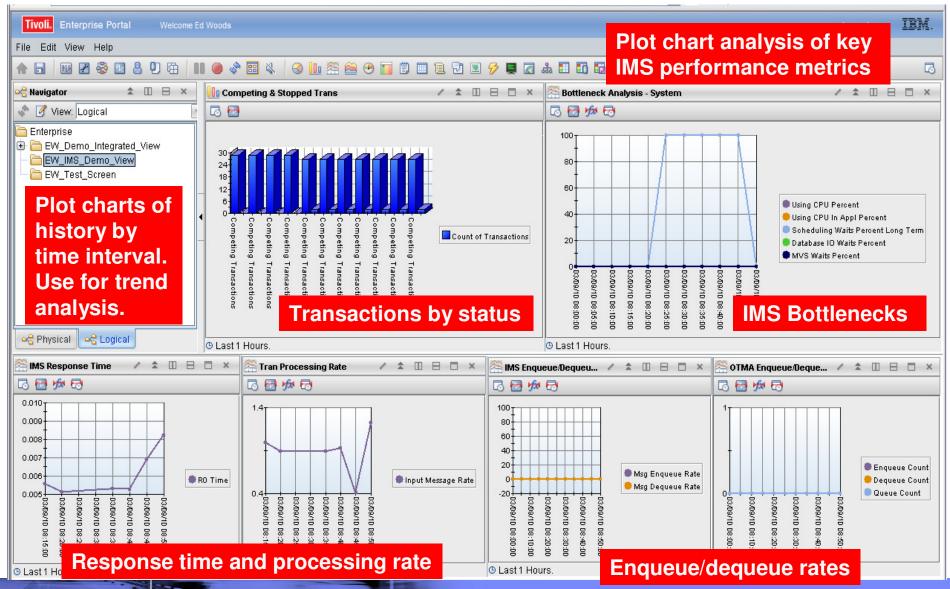

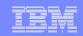

#### The TEP Provides Powerful Chart Functions And Statistical **Analysis Features**

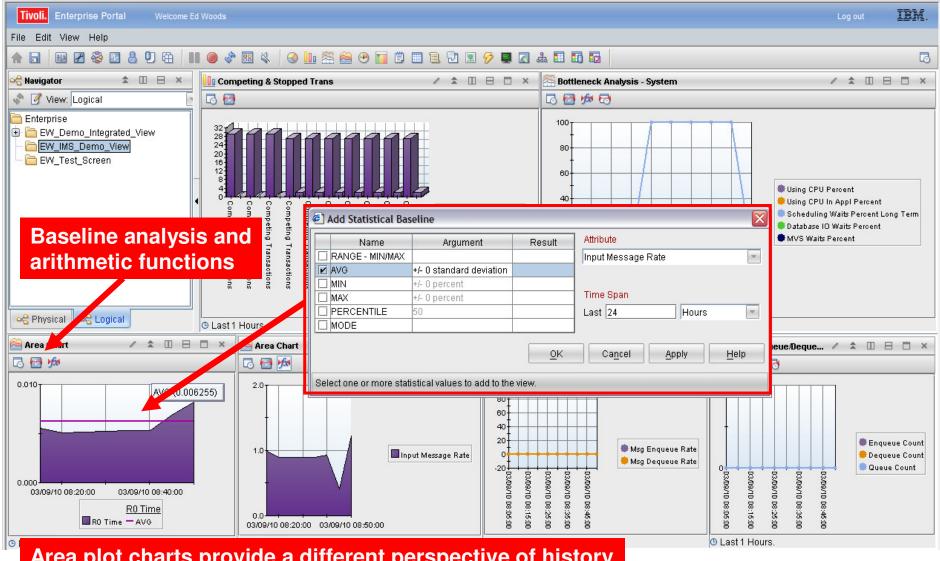

Area plot charts provide a different perspective of history

Top 10 Problem Solving Scenarios Using IBM OMEGAMON and the Tivoli Enterprise Portal

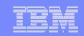

## Example – Area Plot Chart Of IMS Response Time With Statistical Baseline

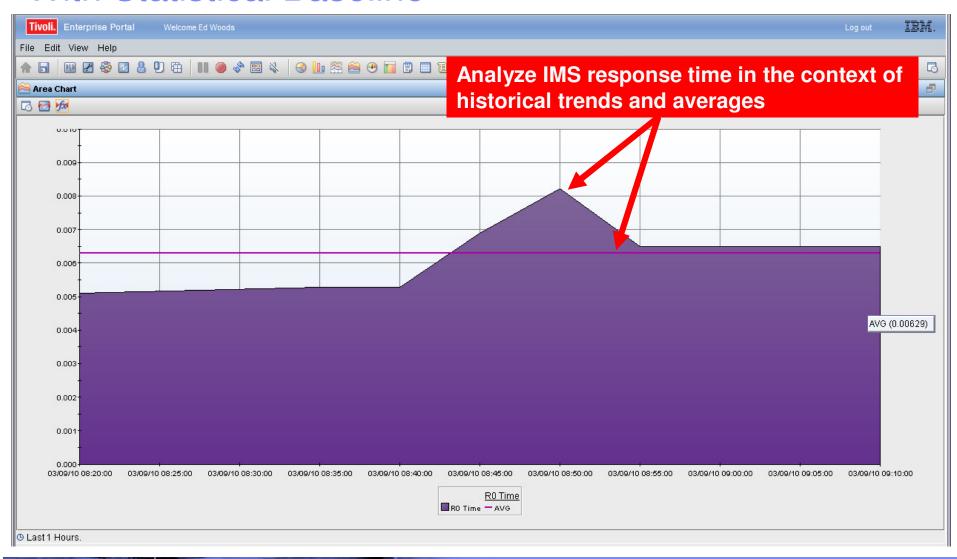

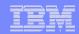

#### Scenario #6 – WebSphere MQ Isolate MQ Performance Issues

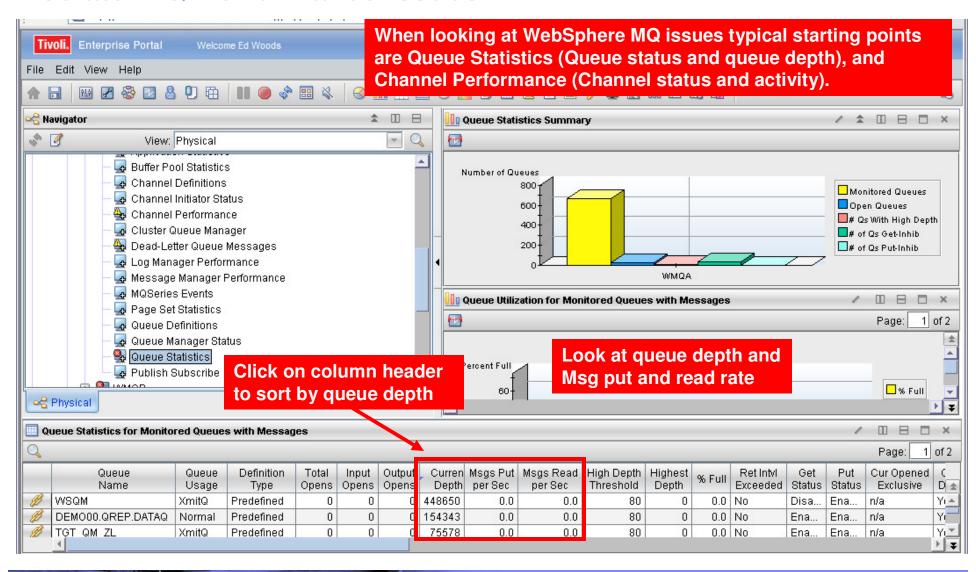

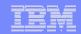

### Use Situations To Alert On MQ Queue Depth

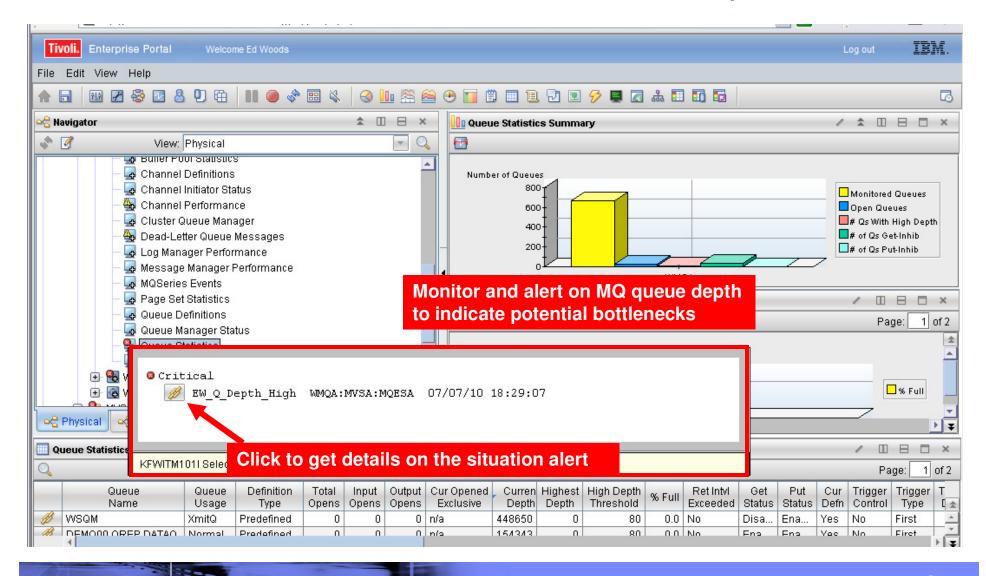

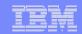

#### A Situation To Monitor MQ Queue Depth

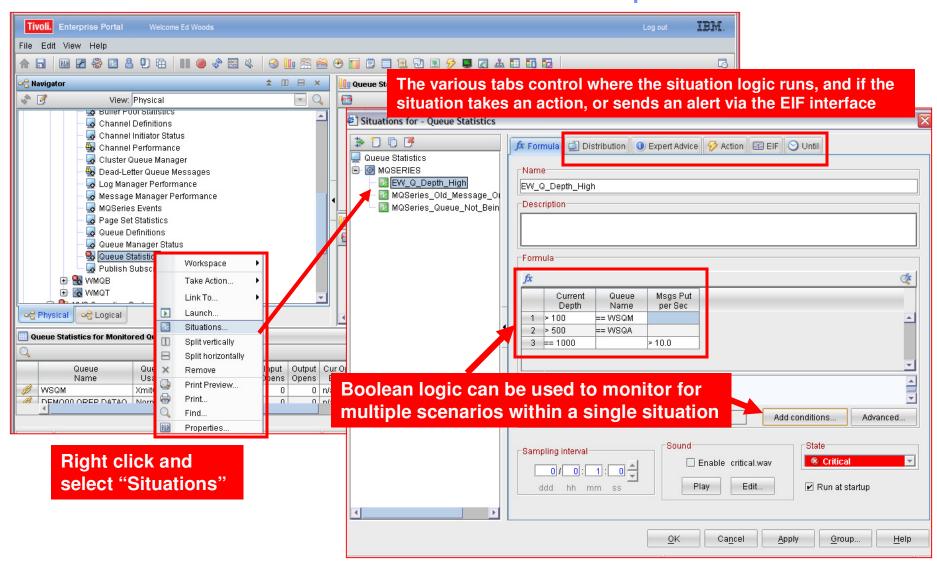

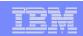

## Scenario #7 – Network Performance And Availability Understanding The Impact Of The Network On z/OS

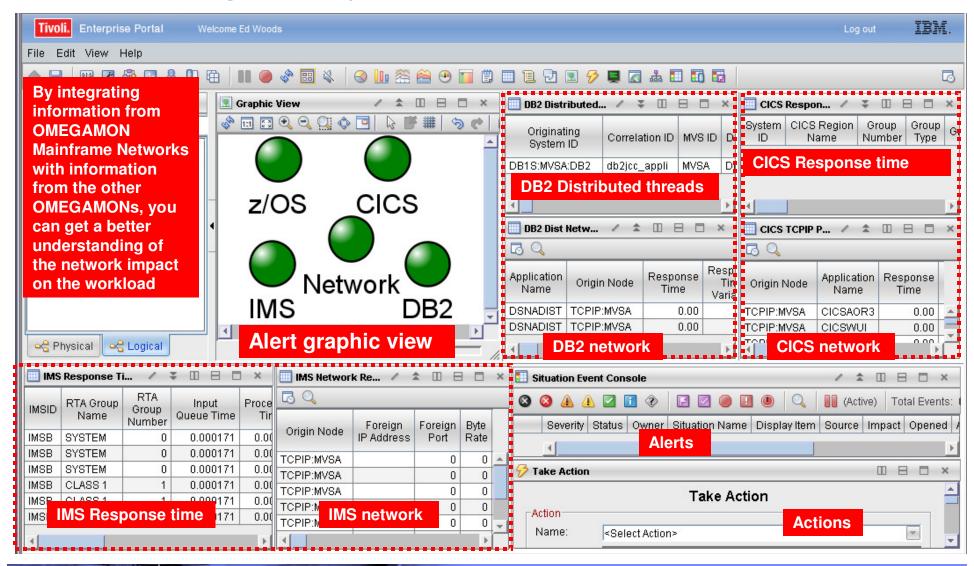

#### | IBM Software Group | Tivoli Software

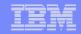

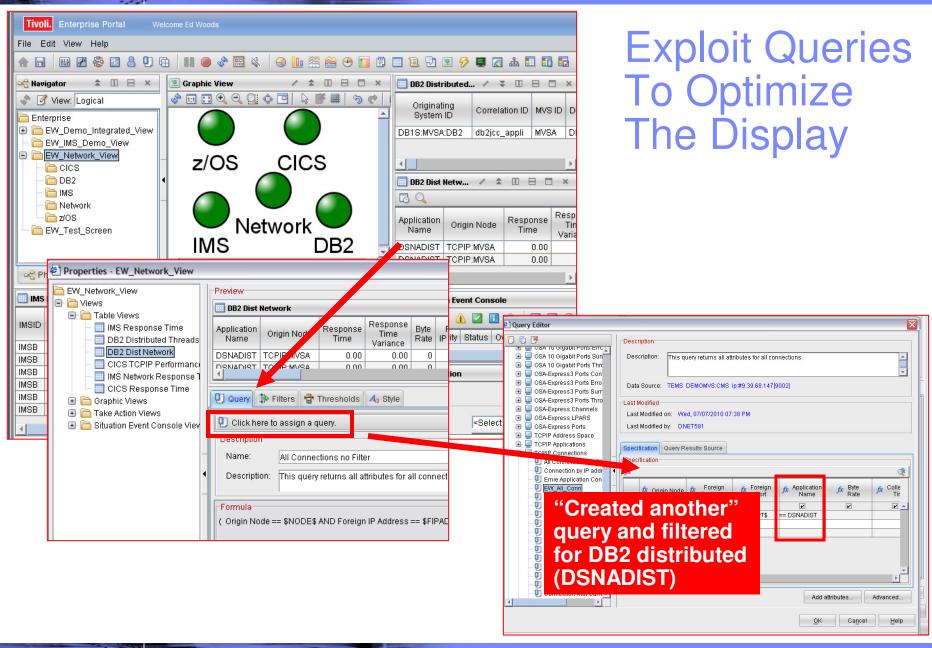

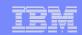

#### Scenario #8 - Storage Storage – Understanding I/O bottlenecks

- I/O potentially impacts many types of workload on z/OS
  - DB2, IMS, CICS, MQ, WebSphere and much more.....
  - CPUs are **FAST**, I/O is **SSLLOOWW.....**
- OMEGAMON provides I/O information in several areas
  - OMEGAMON XE For z/OS I/O by Volser, I/O for tasks, Paging I/O
  - OMEGAMON XE For DB2 I/O by DB2 object and volser, Logging I/O
  - OMEGAMON XE For CICS VSAM I/O (LSR stats), task and region delays
  - OMEGAMON XE For IMS IMS DB I/O, IMS MSG Q data set I/O, IMS log I/O
  - OMEGAMON XE For Mainframe Networks FTP activity
  - OMEGAMON XE For Messaging Queues, buffers, logging
- OMEGAMON XE For Storage provides the most robust analysis of storage and I/O on z/OS
  - LCU, Control Unit, Volser, dataset level
  - Virtual tape, Cache control unit (including control unit internal info)
  - SMS and HSM monitoring analysis
  - User defined I/O and space groups, Application I/O and space groups

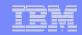

### Storage – Understanding I/O Bottlenecks

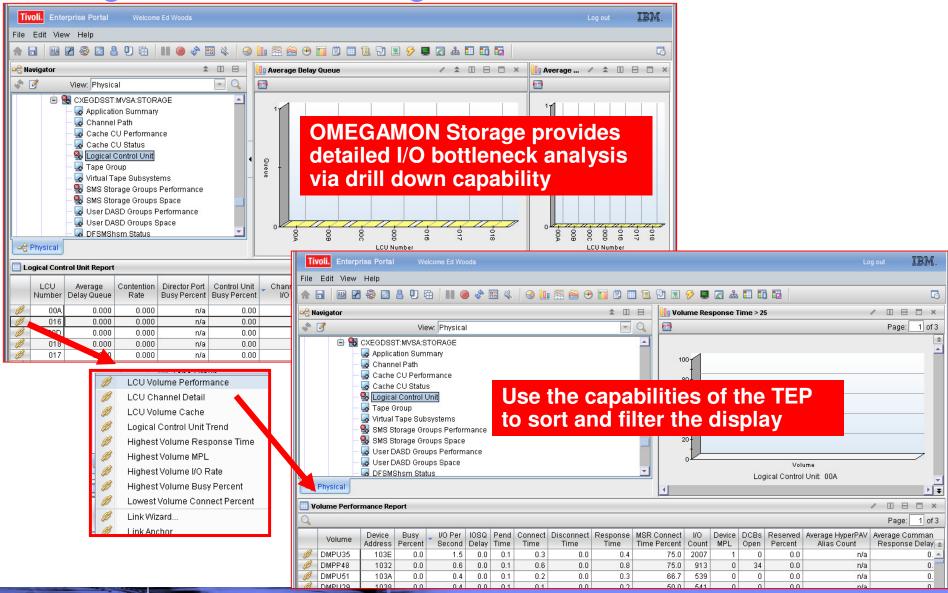

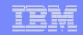

Storage – Understanding I/O Bottlenecks From The Application Perspective

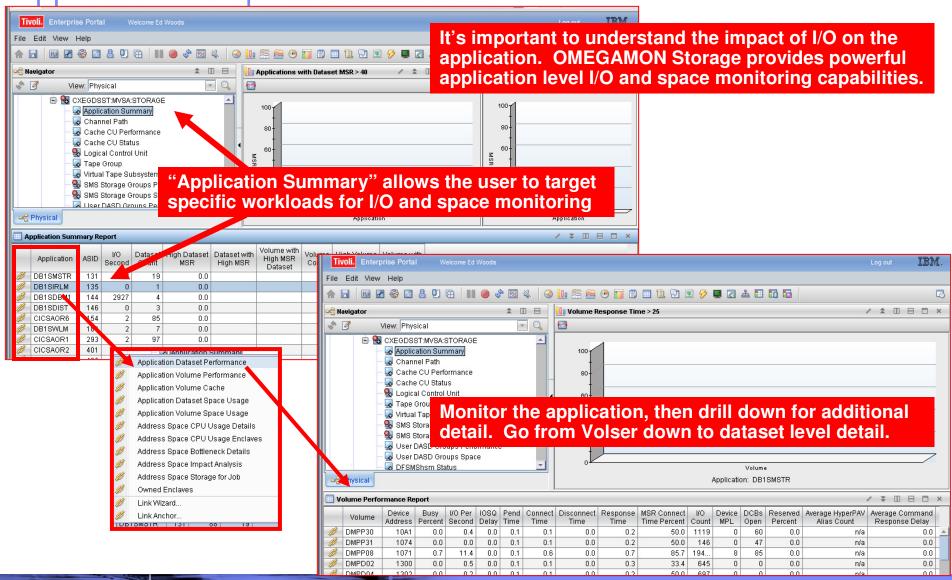

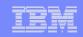

## Scenario #9 – Situation Alert Notification Versus Highlighting Thresholds To Identify Issues

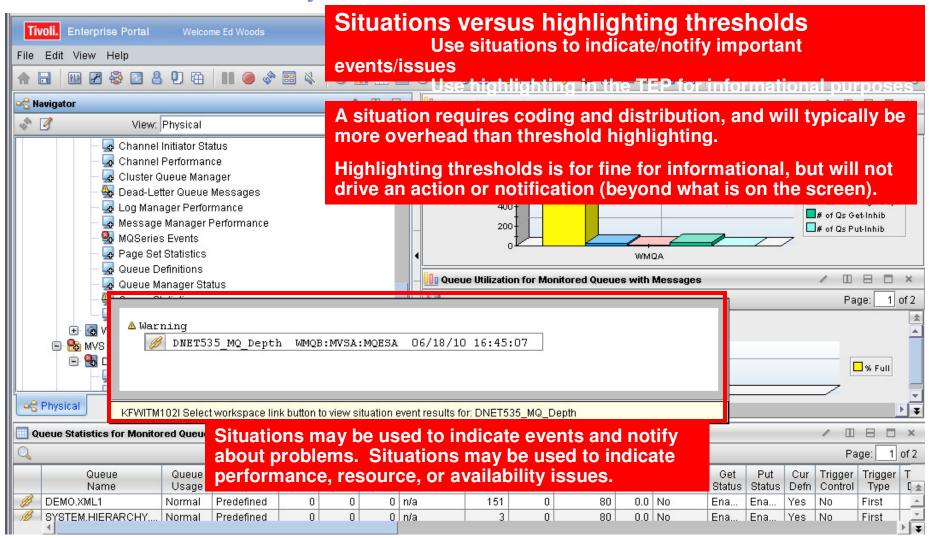

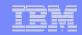

#### Using The Threshold Function For Informational Highlighting

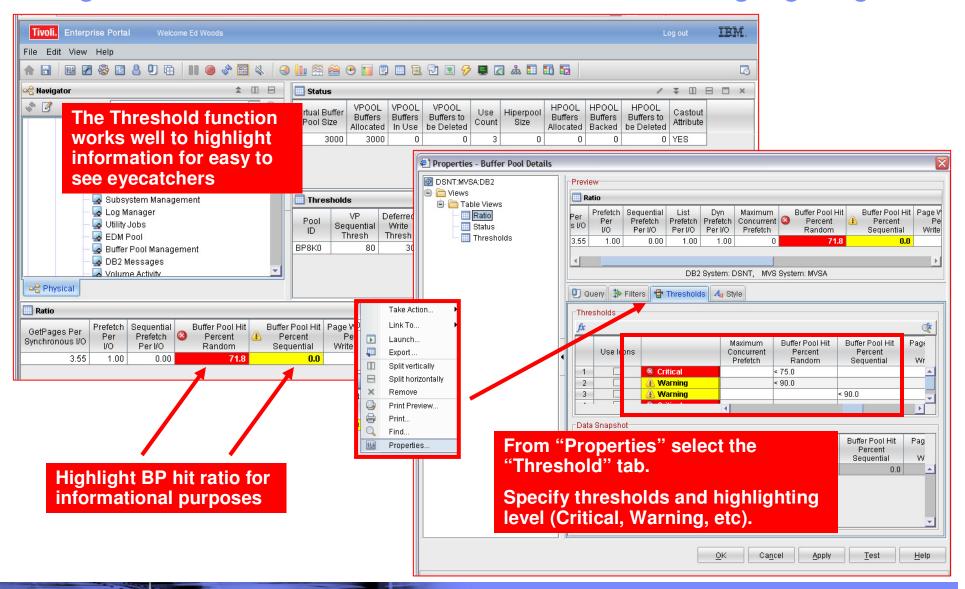

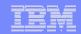

### Using Situations To Drive Event Notification

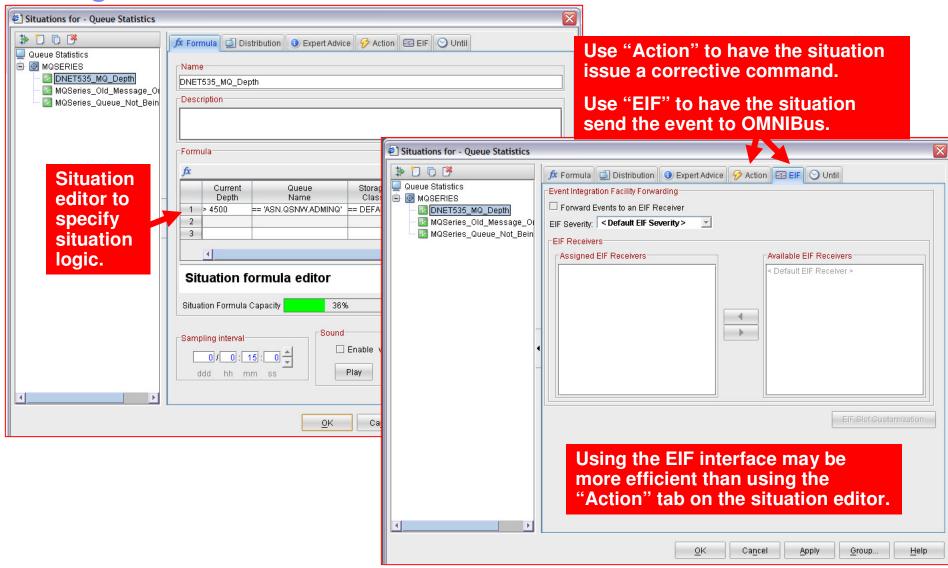

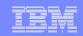

#### Use The EIF Interface To Send Events To OMNIBus

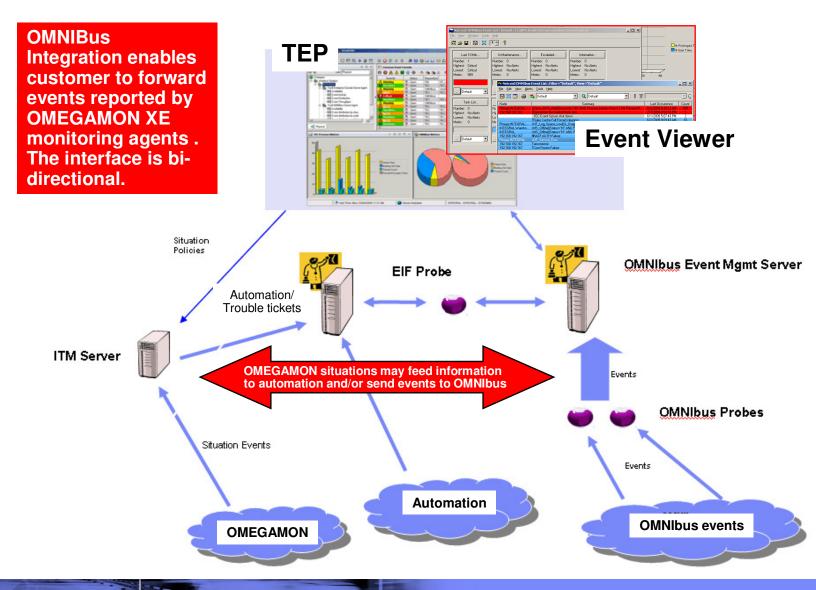

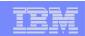

### Situations And Alerts Versus Threshold Highlighting

- Not all information requires an alert
  - In general alerts imply some type of event that requires an action to address
- Some information needs to be highlighted for informational purposes, but does not require an action
  - Nice to know, but does not require immediate intervention
- Use situation alerts for events or information that
  - Requires additional analysis or immediate action
  - Requires some form of corrective action
  - Has an "owner" responsible for addressing an issue
- Consider threshold highlighting for
  - Information that is of diagnostic interest
  - Information that is useful for analysis and may indicate a potential issue, but does not require immediate action
- For informational purposes threshold highlighting will be more efficient than coding, creating, distributing, and executing a situation

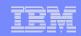

## Scenario #10 – A Dashboard To Provide An Integrated Problem Management Paradigm

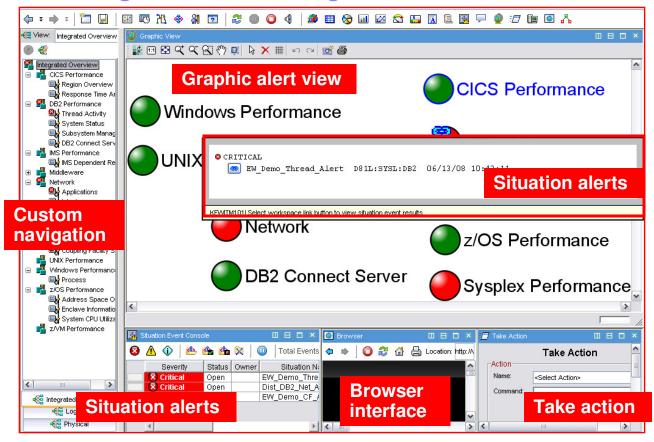

- Use the graphics and integration capabilities of the Tivoli Enterprise Portal to provided custom dashboard views targeted for specific audiences
  - Technical views, Operational views, Alert management views, SME views, End to end business application views, Management by exception views

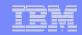

### Integrated Technical View Using The TEP

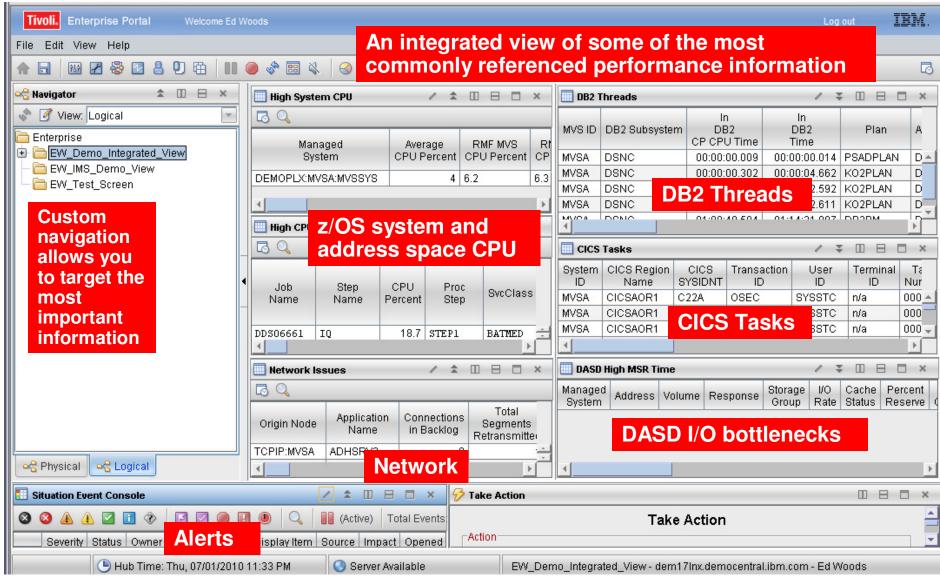

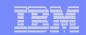

#### Dashboard Alternatives – TEP Versus TBSM

- Use Tivoli Enterprise Portal to establish the premise of a Management Dashboard
  - Powerful and flexible graphics and integration capabilities of the Tivoli Enterprise Portal enable the creation of targeted dashboards
  - Use the TEP to establish the concept of an integrated management dashboard in your shop
- Look at TBSM to grow and expand the notion of dashboards and business application management
  - Components like TADDM can analyze application dependencies
  - TBSM shows SLAs
  - Event correlation via OMNIBus
  - Expandable and scalable for large enterprises

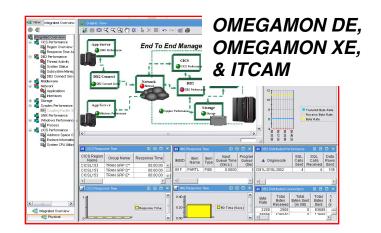

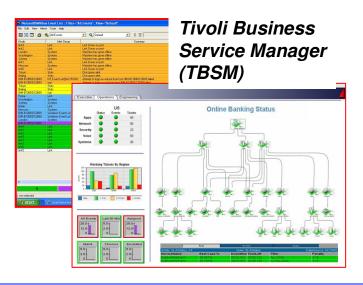

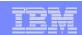

### Summary

- The Tivoli Enterprise Portal provides a powerful and flexible integrated capability to identify and manage common performance and availability challenges
- The Tivoli Enterprise Portal enables you able to recognize and resolve issues efficiently
- The Tivoli Enterprise Portal allows you to target the most common issues and ensure that you are getting the most from your investment in System z hardware and z/OS software
- By building dashboards you can use the Tivoli Enterprise Portal as a way to begin the process end to end business application management

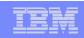

## IBM's Integrated Service Management approach is recognized as best in class

#### Integrated Service Management

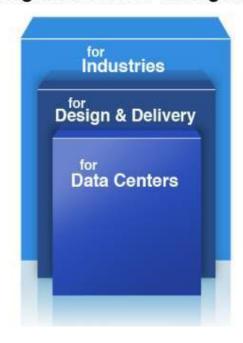

IDC Market Share rankings:

#1 Overall in Systems / Network Management

#1 in Overall Performance and Availability Mgt.

#1 Performance Management

**#1 Event Automation** 

#1 Network Management

#1 Output Management

#1 Archiving

#1 Identity and Access Management

#1 Security and Vulnerability Management

#1 Enterprise Asset Management

#### **VISIBILITY**

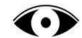

See your business services

#### CONTROL

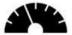

Manage service risk and compliance

#### **AUTOMATION**

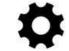

Optimize business service delivery

<u>Learn more - http://www.ibm.com/software/tivoli/features/zsmc/</u>

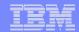

### Check Out My Blog http://tivoliwithaz.blogspot.com

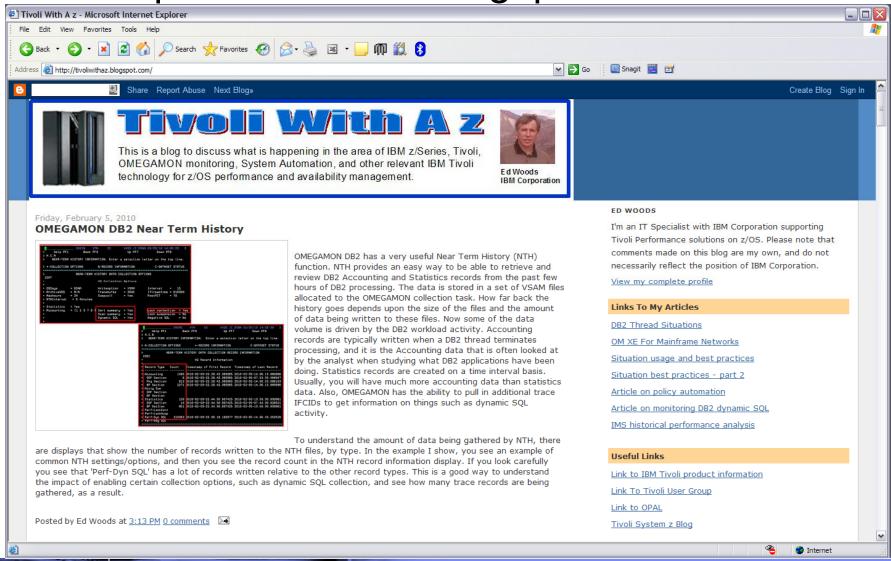

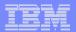

## Thank You!